Städt. Robert-Bosch-Fachoberschule Wirtschaft

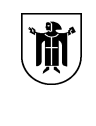

Landeshauptstadt München Referat für Bildung und Sport

# Die Seminararbeit

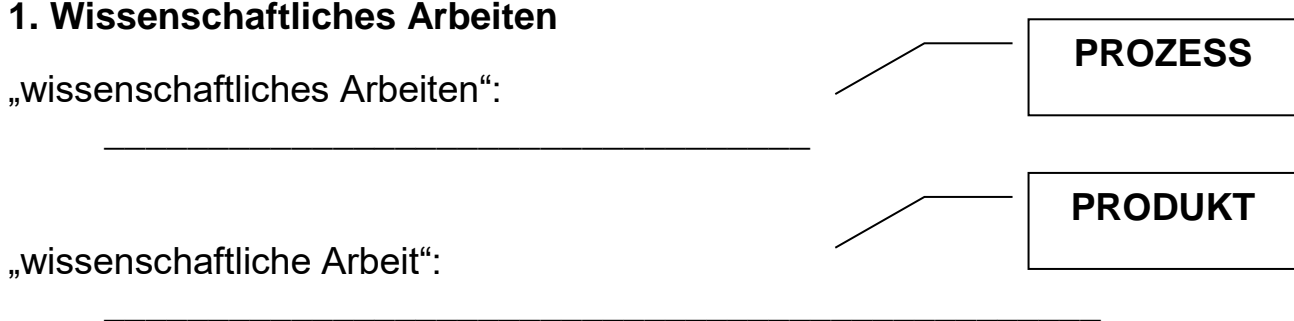

(Seminar-, Fach-, Bachelor-, Master-, Diplomarbeit, Dissertation, Habilitation, wissenschaftlicher Aufsatz ...)

"wissenschaftlich":

Qualitätskriterien:

# **2. Formalia und Rechtliches**

# **Notengebung**

§46 (5) Grundlage der Bewertung der Seminararbeit sind die Leistungen im Rahmen der Seminarphase (Blockphase, Seminarunterricht, Präsentation) und die schriftliche Arbeit.

§63 (2) Eine Teilnahme an der Abschlussprüfung ist ausgeschlossen, wenn die Seminararbeit mit Note 6 (0 Punkte) bewertet wurde (Plagiats-Fall; Seminararbeit nicht abgegeben)

§46 (6) Eine Kurzform des Themas der Seminararbeit und die erreichte Punktezahl sind im Zeugnis auszuweisen. Das Ergebnis der Seminararbeit wird bei der Ermittlung der Durchschnittsnote wie ein Pflichtfach gewertet. Die Note der Seminararbeit wird beim Notenausgleich wie ein Nichtprüfungsfach behandelt.

# **Plagiat**

Es muss sich um eine eigenständig und neu kreierte Arbeit handeln, sämtliche aus anderen Quellen übernommenen Passagen sind nach den Regeln des wissenschaftlichen Arbeitens als Zitate zu kennzeichnen. Für die Originäritätsprüfung werden auch Computerprogramme herangezogen.

# **Reinschrift**

Sichern Sie Ihre Arbeit immer wieder auf **externen Datenträgern**. Die Begründungen "defekte Datenträger" oder "kaputter Drucker" werden nicht akzeptiert.

# **Form der Abgabe**

Die Arbeiten sind sowohl in schriftlicher als **auch in digitaler Form** abzugeben.

Die Seminararbeit wird zur Abgabe **nicht gelocht und geheftet**, sondern mit einer Büroklammer lose zusammengehalten. Falls Sie Ihre Arbeit in eine Mappe einlegen, muss das **Titelblatt auch sichtbar** sein, wenn die Mappe geschlossen ist.

# **3. Formale Gestaltung und Aufbau der Seminararbeit**

# **3.1 Formatierung**

Die Reinschrift der Seminararbeit erfolgt auf **DIN A 4** in einer Standardschrift mit der Schritt-Teilung von 12 Zeichen pro Zoll (**Times New Roman 12 , Arial 11**), der Text wird in **Blocksatz** gesetzt.

Der **Zeilenabstand** beträgt eineinhalb Zeilen (oder bei Textverarbeitungsprogrammen ein entsprechender mittlerer Zeilenabstand). Nur längere **Zitate** (d. h. wörtliche Übernahmen von mindestens zwei Zeilen) werden einzeilig getippt, zusätzlich links und rechts etwa fünf Leertasten eingerückt (sog. Zitat-Block).

**Überschriften** werden mit der Gliederungsnummer linksbündig und fett gedruckt, eventuell in einer nur geringfügig größeren Schriftgröße. Vor Überschriften halten sie zwei Leerzeilen frei, nach der Überschrift eine Leerzeile.

Halten Sie links, oben und unten einen **Rand** von 2,5 cm ein, rechts einen Korrekturrand von 3,5 cm.

Beschriften Sie die Blätter **nur einseitig**, die **Seitenzahl** steht in der Regel oben oder unten in der Mitte.

In die Seitenzählung werden auch zwischen den Text eingelegte ganzseitige Materialien wie Graphiken, Tabellen, Skizzen u.a. einbezogen.

Die Hauptabschnitte der Seminararbeit gliedern sich - äußerlich sichtbar durch **Absätze** - nach den auch im Inhaltsverzeichnis genannten Überschriften und außerdem nach den Sinneinheiten innerhalb der Kapitel.

Kernbegriffe der Arbeit können durch Wechsel der Schriftart oder -größe, Fett- oder Kursivdruck hervorgehoben werden. Mit **Hervorhebungen** sollte jedoch sparsam umgegangen werden, ein Zuviel lässt die Arbeit unruhig wirken und führt zu Unübersichtlichkeit.

Besprechen Sie die formalen Regeln für Formeln, Zahlen, Rechenzeichen oder fremdsprachige Übernahmen mit Ihrer betreuenden Lehrkraft; er/sie ist auch Ihr Ansprechpartner bei allen fachspezifischen Problemen.

Auch das ggf. beigefügte Anschauungsmaterial (Graphiken, Skizzen u.a.) sollte sorgfältig angefertigt werden, da die Art der Ausführung mit in die Gesamtbewertung eingeht.

# **3.2 Aufbau**

# **Titelblatt**

Die **erste Seite** einer Seminararbeit, die jedoch **ohne Nummerierung** bleibt, ist das *Titelblatt.* Bitte ordnen Sie dieses Blatt auch dann als erstes Blatt ein, wenn Sie noch einen Schmucktitel vor Ihre Arbeit setzen. (Anlage 1)

### **Inhaltsverzeichnis**

Nach dem Titelblatt folgt, **als Seite 2 nummeriert**, das *Inhaltsverzeichnis,* das den Leser über Inhalt, Aufbau und Seitenzahlen der Arbeit informiert. Auch das Literaturverzeichnis, die Erklärung und - falls vorhanden der Anhang sind im Inhaltsverzeichnis aufgelistet. (Anlage 2)

### **Formulierung des Inhaltsverzeichnisses**

Die einzelnen Punkte des Inhaltsverzeichnisses formulieren Sie stichwortartig **in Form von Überschriften**. Auch im ausgearbeiteten Text Ihrer Arbeit erscheinen diese Überschriften (mit der Nummerierung) beim jeweiligen Abschnitt wörtlich.

### **Gliederungssysteme**

Für die Anlage des Inhaltsverzeichnisses bieten sich zwei Gliederungssysteme an, nämlich das **Buchstaben-Ziffern-System** (alpha-numerische Ordnung, A) I) 1) a) ...) oder die **dekadische Klassifikation** (numerische Ordnung, 1. 1.1 1.2 ...). Die dekadische Klassifikation ist für eine Seminararbeit zu bevorzugen.

Bedenken Sie, dass - wie bei der Erörterung - nach einer Untergliederung in 1 immer auch ein 2 kommen muss. Sie sollten Ihre Arbeit auch nicht zu stark untergliedern (Gefahr der inhaltlichen Zerstückelung); i.d.R. genügt eine Strukturierung bis zu Kleinbuchstaben im Buchstaben-Ziffern-System bzw. zur dritten Ziffer (z. B. 2.1.3.) in der dekadischen Klassifikation (evtl. Rücksprache mit der betreuenden Lehrkraft).

### **Seitenzahlen**

Am rechten Rand des Inhaltsverzeichnisses steht zu jedem Gliederungspunkt die **entsprechende Seitenzahl**. Dies gelingt mit dem regelmäßigsten Schriftbild, wenn Sie das Inhaltsverzeichnis als Tabelle anlegen, aus der Sie die Gitternetzlinien entfernen.

### **Textteil**

Der vorgeschriebene Umfang des Textteils (**10 - 15 Seiten ohne Bilder, Grafiken, etc.)** darf nicht ohne Rücksprache überschritten werden.

Wie bei diskursiven (erörternden) Texten üblich, wird die Arbeit von ihrer Grundstruktur her in eine **Einleitung/ein Vorwort, einen Hauptteil und einen Schluss** eingeteilt.

Das **Vorwort** erfüllt verschiedene Funktionen: Es darf noch keine Inhalte, die in den Hauptteil gehören, vorwegnehmen, aber es enthält Bemerkungen darüber, was das **Ziel der Untersuchung und Darstellung** ist. Weiterhin kann es kurz über das **methodische Vorgehen** informieren, allerdings nur, wenn die Methoden nicht selbst Untersuchungsgegenstand der Arbeit sind; im anderen Falle werden sie im Hauptteil behandelt. Auch von **persönlichen Erfahrungen und Neigungen**, die zur Wahl des Themas geführt haben, kann die Rede sein, ebenso von **erwähnenswerten Schwierigkeiten**, die im Verlaufe der Arbeit sichtbar geworden sind. Eine gelungenes Vorwort soll den **Leser anregen, die Arbeit zu lesen und auf knappem Raum vermitteln, was ihn in etwa erwartet**.

Im **Hauptteil** wird das Themaproblem unter Beachtung wissenschaftlicher Darstellungstechniken logisch einwandfrei und sachlich zuverlässig abgehandelt.

Zur Veranschaulichung Ihrer Ausführungen können Sie Materialien wie Tabellen, Skizzen, Graphiken u.a. einsetzen. Diese **Illustrationen sollen möglichst an der passenden Stelle in den Text eingearbeitet** werden (ggf. als Materialanhang, s.u.). Auch hier sind die Regeln für korrektes Zitieren zu berücksichtigen. Übernahmen aus Literatur, Internet, Filmen, Gesprächen o.ä. müssen deutlich gekennzeichnet werden (vgl. Anlage 3).

Zu jeder Abbildung gehören eine Abbildungsnummer, ein Bildtitel und eine Quellenangabe; ganzseitige Darstellungen erhalten eine Seitenzahl.

Das **Schlusswort** fasst die Ergebnisse der Auseinandersetzung mit dem Thema zu einem Gesamtergebnis zusammen, stellt diese gegbenenfalls in einen größeren Zusammenhang und/oder oder zeigt mögliche Entwicklungstendenzen auf. je nach Thematik und Arbeitsergebnissen kann der Schluss auch Gedanken zu einer Problematik enthalten, die über das Thema hinausweisen.

# **Anhang**

Materialien, die nicht in den Textteil integriert wurden (z.B. seitenfüllende Bilder, Skizzen od. Tabellen) fassen Sie in einem *Anhang* zusammen. Die Verwendung solcher Materialien wird dem Leser durch einen **Hinweis an entsprechender Stelle des Textteils** angezeigt (etwa "vgl. dazu im Anhang Tabelle 7" oder "siehe auch im Anhang Bild 3"). Auch diese Materialien bedürfen eines Quellennachweises, sofern sie auf fremden Quellen basieren.

### **Literaturverzeichnis**

Am Ende der Arbeit erstellen Sie auf einer eigenen Seite ein *Literaturverzeichnis,* das **die gesamte von Ihnen verwendete Literatur** zusammenfasst. Hier **dürfen keine Titel aufgenommen werden, die nicht auch in den Quellennachweisen erscheinen**!

# **Erklärung**

Auf der letzten Seite Ihrer Arbeit geben Sie die folgende *Erklärung* ab, die Sie mit Ihrer Unterschrift sowie mit Orts- und Datumsangabe bestätigen. (Anlage 5)

*(Anlage1)*

**Städt. Robert-Bosch-Fachoberschule Wirtschaft**

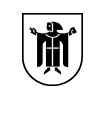

Landeshauptstadt München **Referat für Bildung und Sport**

# **Seminararbeit**

# Abiturjahrgang 2022/2023

Rahmenthema:

Kursleiter:

Verfasser:

Thema:

Abgabetermin: 17.01.2023

Note:

Punkte:

Unterschrift des Kursleiters: \_\_\_\_\_\_\_\_\_\_\_\_\_\_\_\_\_\_\_\_\_\_

# (Anlage 2)

# Inhaltsverzeichnis

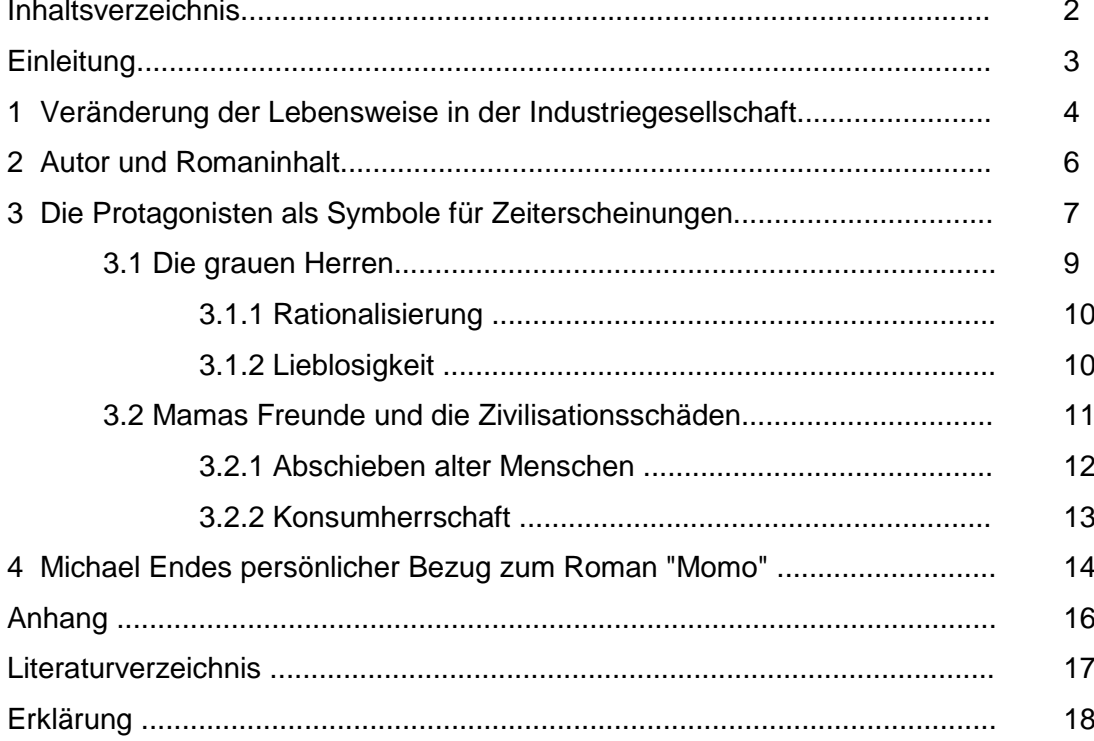

#### *(Anlage 3)*

# **Zitieren in wissenschaftlichen Arbeiten**

- 1. In einer wissenschaftlichen Arbeit stützen Sie sich auf Erkenntnisse von Wissenschaftlern und Fachleuten. Die *Übernahme fremder Gedanken* muss dabei genau gekennzeichnet werden. Deshalb werden sie zwischen doppelte Anführungszeichen ("Gänsefüßchen") gesetzt. Befinden sich innerhalb des von Ihnen zitierten Textes schon zitierte Passagen, dann werden aus diesen doppelten Anführungszeichen einfache (z.B. bei 'direkter Rede').
- 2. *Nur wörtlich* übernommene Passagen dürfen in Anführungszeichen gesetzt werden (vgl. a!).
- 3. Die *Herkunft (Quelle)* der Zitate ist in den **Anmerkungen** (am Ende der Arbeit) bzw. **Fußnoten** (auf jeder Seite) anzugeben. Anmerkungen/Fußnoten enthalten keine vollständigen Quellen- und Literaturangaben, sondern werden so knapp wie möglich gefasst; mit diesen Angaben muss es aber anhand des Literaturverzeichnisses zweifelsfrei möglich sein, alle Informationsquellen etc. zu eruieren. Die Abkürzung "a.a.O." (für: am angegebenen Ort) oder "ebenda" kann nur verwendet werden, wenn sie sich eindeutig auf die vorhergehende Anmerkung bezieht (vgl. Anm. 2); weicht nur die Seite ab, so ist diese anzugeben (vgl. Anm. 3). Stammt das Zitat aus dem Internet, dann muss die vollständige Adresse angegeben werden und das Datum, an dem es herunter geladen wurde (z. B.: Kerscher, Helmut: Eine Schranke für die Sammelwut, in: Süddeutsche Zeitung, 19. 1. 2001, http://www.sueddeutsche.de/aktuell/, 25. 1. 2001). Die jeweilige URL sollte daher unbedingt beim Herunterladen mit ausgedruckt werden.
- 4. Bei *Tabellen, Schaubildern, Bildern, umfangreicheren Formeln* u. ä. entfallen die Anführungszeichen. Die Herkunft ist in diesen Fällen unmittelbar darunter in Klammern anzugeben.
- 5. Zitieren *Sie* einen Autor, dessen Arbeit Sie nicht selbst vorliegen haben, der also in einer der von Ihnen verwendeten Arbeiten schon *zitiert* wird, dann müssen Sie beide Werke angeben (vgl. d!).
- 6. Im *Literaturverzeichnis* werden alle verwendeten Quellen alphabetisch nach Nachnamen geordnet aufgeführt.

### **Die gebräuchlichsten Formen des Zitierens**

a) *Wörtliches Zitat:*

"Im Ich-Roman tritt der Erzähler als Figur der dargestellten Welt auf."<sup>1</sup>

b) *Halbwörtliches Zitat:*

Stanzel betont die "Mittelbarkeit der epischen Darstellung"<sup>2</sup> ganz besonders und analysiert die "Abhängigkeit des erzählenden Ich vom erlebenden Ich" $^3$  .

c) *Freies Zitat:*

F. K. Stanzel unterscheidet zwei Erzählweisen, die eine epische Darstellung charakterisieren: berichtende Erzählung und szenische Darstellung $4$ .

d) *Fremdzitat:* 

"Es ist unserer ganzen Dichtung noch nicht gelungen, sie auch nur eine Spur anzuritzen ..."<sup>5</sup>

*e) Zitat von Bildern, Schaubildern usw.:*

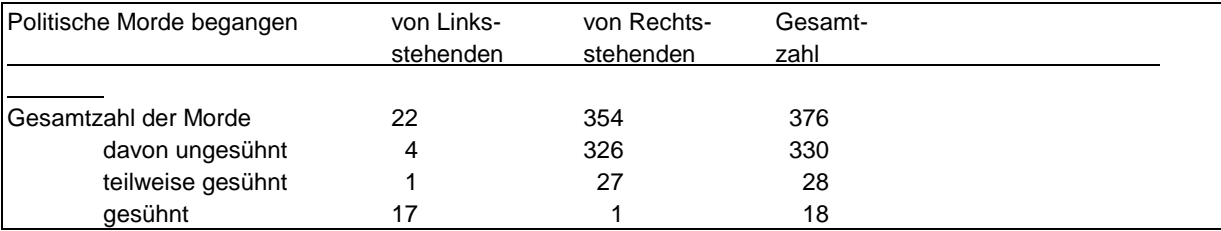

 $\overline{a}$ 

<sup>1</sup> Stanzel, S.25

 $^2$  a.a.O.

 $^3$  a.a.O., S. 33

 $^4$  Vgl. dazu: Stanzel, S.11 ff.

<sup>5</sup> Robbe-Grillet, Alain: Für einen Realismus des Hierseins, in: Akzente 1956, S.316 f., zit. nach Stanzel, S.47

*(Anlage 4)*

# **Das Literatur- und Quellenverzeichnis**

"Das Literaturverzeichnis ist ein zwingender Bestandteil jeder wissenschaftlichen Arbeit, (...)."6 Alle verwendeten Bücher, **aus denen zitiert** wurde bzw. die als **Arbeitsgrundlage verwendet** wurden, müssen darin aufgelistet sein.

Das Literaturverzeichnis sollte zwischen Quellen / Primärliteratur <sup>7</sup> und Sekundärliteratur unterscheiden. Internet-Seiten werden gesondert aufgeführt.

### **Quellen und Primärliteratur:**

Darunter fallen z.B. historische Vertragstexte, Gerichtsprotokolle, Gesetzestexte, Romane, Die Bibel, schriftliche und audiovisuelle Interviews, Autobiographie.

### **Sekundärliteratur:**

Ein Buch über einen Roman; ein Kommentar zur Bibel, der z.B. das Markusevangelium erklärt; eine Biographie (ein Autor schreibt **über** eine Person), ...

### **Bücher:**

Name, Vorname des Autors (evtl. Herausgeber: Hrg.): Titel, Erscheinungsort und Erscheinungsjahr.

Vor dem Erscheinungsjahr steht häufig eine hochgestellte Zahl. Diese sagt aus, wie oft dieses Buch schon aufgelegt wurde. Die erste Auflage wird nicht angegeben. Rücken Sie bei längeren Literaturangaben die zweite Zeile ein.

Beispiele für die Literaturangabe:

Döblin, Alfred: Berlin Alexanderplatz, München <sup>20</sup>1978. Kindlers Literatur Lexikon, Band N.N. , München 1988. Krischke, Traugott (Hrg.): Ödön von Horváth - Ein Lesebuch, Frankfurt/M. 1981. Theisen, Manuel René: ABC des wissenschaftlichen Arbeitens, München 2006. Stüdlein, Michael: Glücksmomente eines Lehrers, Augsburg 2031.

# **Zeitungen, Zeitschriften:**

Name, Vorname des Verfassers: Titel, in: Name/Titel der Zeitschrift/Ztg., Nr., Tag/Jahr des Erscheinens, Seitenangabe von - bis.

Beispiele:

*Mit Verfasserangabe (typischer Fall):*

Kassebeer, Friedrich: Die Türen öffneten sich auch für mich, in: Münchner Abendzeitung v. 3.1.1989.

Schwarz, Hans-Peter: Mit gestopften Trompeten – Die Wiedervereinigung Deutschlands aus der Sicht westdeutscher Historiker, in: GWU 11/1993, S.683 – 685.

*Ohne Verfasserangabe (Sonderfall):*

Schulordnung für Fachoberschulen und Berufsoberschulen, in: Carl-Link-Textsammlung, München <sup>2</sup>2000.

### **Internet:**

 $\overline{a}$ 

Internet-Seiten werden mit ihrer Internet-Adresse wie folgt angegeben und in ausgedruckter Form im Anhang beigefügt. Treffen Sie bei sehr umfangreichen Internetanhängen eine Absprache mit ihrer

<sup>6</sup> Theisen, ABC, 2006, S.162.

<sup>7</sup> Beide Begriffe werden in der Regel synonym gebraucht.

Lehrkraft hinsichtlich des nötigen Umfanges der Internetausdrucke bzw. der Abgabe in elektronischer Form.

### **Bei elektronischen Fachzeitschriften:**

Name, Vorname: Aufsatztitel: Untertitel, in: Name der Zeitschrift, Jahrgang, Band- oder Heftnummer (ggf. mit Datumsangabe), erst und letzte Seite, Protokoll: //serveradresse/dokumentenpfad/dokument(Version Nummer, Zugriffsdatum).

Beispiel:

Schmitz, Barbara: Trickster, Schriftgelehrte oder *femme fatale*?: Die Juditfigur zwischen biblischer Erzählung und kunstgeschichtlicher Rezeption, in: Biblisches Forum, Zeitschrift für Theologie aus biblischer Perspektive, 2004, S. 1 – 16,<http://www.bibfor.de/archiv/04.schmitz.pdf> (30.05.06).

### **Bei privater Verfasserschaft:**

Als private Verfasserschaft gilt die private Homepage. Der Autor veröffentlicht nicht unter dem Internetauftritt irgendeiner x-beliebigen Organisation (z.B. Universität, Zeitung, NGO)

Name' Vorname: Titel des Beitrags: Untertitel, Erscheinungsdatum, Version-Nummer oder Datum, Protokoll: //serveradresse/dokumentenpfad/dokument (Zugriffsdatum).

Beispiel:

Schrupp, Antje: Feminismus für coole Mädchen?: Wie die Frauenbewegung mit Autorität sprechen kann, (Vortrag am) 2.10.2003, [http://www.antjeschrupp.de/feminismus\\_fuer\\_coole\\_maedchen.htm](http://www.antjeschrupp.de/feminismus_fuer_coole_maedchen.htm) (30.05.06).

### **Ohne Angaben zum Verfasser:**

Titelzeile des Links, Beitragstitel: Untertitel, Erscheinungsdatum der Publikation, (Version-Nummer oder Datum), Protokoll: //serveradresse/dokumentenpfad/dokument, Abschnitt, (Zugriffsdatum).

Beispiel:

Feminismus, Staatsfeminismus: Big Sister is watching you!, [Datum fehlt auf der Seite],<http://www.mehr-freiheit.de/faq/femin.html> (30.05.06).

*Worterklärung:*

"Titelzeile der Hypertextseite": Diese Zeile finden Sie auf Ihrem Explorer-Bildschirm ganz oben links.

Eine Internetquelle, die keine Zeitangaben hinsichtlich ihrer Erstellung enthält, sollten Sie sehr kritisch betrachten. Diese Seite könnte schon seit langer Zeit im Internet stehen und deren Inhalt könnte (je nach Thema) völlig veraltet sein. Zu einem professionellen Internetauftritt gehören exakte Angaben zum Erscheinungs- bzw. zum Erstellungsdatum des Artikels.

# **Sortierung und Lay-out:**

Die Literaturangaben erfolgen alphabetisch geordnet, gleiche Autoren werden nach Erscheinungsjahr absteigend geordnet. Die zweite Zeile in der Literaturangabe wird eingerückt (siehe oben). Innerhalb einer Literaturangabe wird mit **einfachem Zeilenvorschub** gearbeitet, der Abstand zwischen zwei verschiedenen Angaben beträgt 1,5.

# Erklärung

Ich erkläre, dass ich die Seminararbeit ohne fremde Hilfe angefertigt und nur die im Literaturverzeichnis angeführten Quellen und Hilfsmittel benützt habe.

.............................................................................., den ................................................. Ort Datum

.................................................................... Unterschrift des/der Seminarschülers/ der Seminarschülerin